Анатолий Лебедев

# Музыкальная шкатулка

Для Linux написано множество приложений, обеспечивающих воспроизведение как видео-, так и аудиоданных. Однако огромную часть среди них занимают программы, работающие за счет более продвинутых в техническом плане приложений.

В настоящее время в Linux существует множество средств для работы с мультимедийным контентом самых различных типов. Более того, в отличие от продуктов, развивающихся по законам рынка, тут меньше ограничений. Отчасти именно поэтому в Linux гораздо больше программ, умеющих воспроизводить сразу несколько форматов данных, а также сохранять потоки и получать цифровые копии с носителей, нежели в пресловутых Windows-системах. По большому счету, все мультимедийные плееры в Linux можно разделить на три основные категории. Их подклассы и образуют в итоге все разнообразие программ, которое мы можем наблюдать на этом направлении рынка. Первую категорию составляют программы, нацеленные на воспроизведение файлов всех известных форматов своими собственными силами, не обращающиеся за помощью ни к каким другим приложениям. Вторая категория включает в себя все те программы, которые умеют воспроизводить только видеоданные, но используют при этом библиотеки одного из приложений, входящих в первую категорию. Третья группа состоит непосредственно из аудиоплееров, которые могут использовать как свои собственные, так и чужие наработки. И прежде чем мы перейдем непосредственно к обзору, ответим на один простой, но весьма важный для многих пользователей вопрос: для чего связываться с программами, использующими для работы чужие модули? Ответ на него, как мы уже сказали, действительно весьма прост -

зачастую они могут существенно облегчить работу, предоставляя вам те возможности, которые по различным причинам все еще не были реализованы в основной программе.

# Видеоплееры |

Как мы уже сказали, первую группу составляют программы, позволяющие воспроизводить видеопотоки, сжатые в самых различных форматах. Честно сказать, таких решений в Linux всего два - XINE и MPlayer. Обсуждение достоинств или недостатков этих двух программ зачастую скатывается до уже всем поднадоевших религиозных войн. Чтобы нам не ввязываться в очередную баталию, воспарим над полем битвы и попробуем осмотреться на местности.

### $|$  MPlayer  $|$

MPlayer — видеоплеер, ориентированный на работу с большим числом самых разнообразных аппаратных платформ. Критические части кода специально оптимизированы для целого ряда процессоров. В связи с этим плеер прекрасно использует аппаратные особенности целого ряда средств обработки потоков видеоданных и практически не нагружает центральный процессор системы при просмотре видеофильмов. Итог: при помощи MPlayer чуть ли не каждый современный домашний компьютер способен одновременно показывать десятки фильмов формата DivX в масштабе 1:1 и при этом не терять кадры,

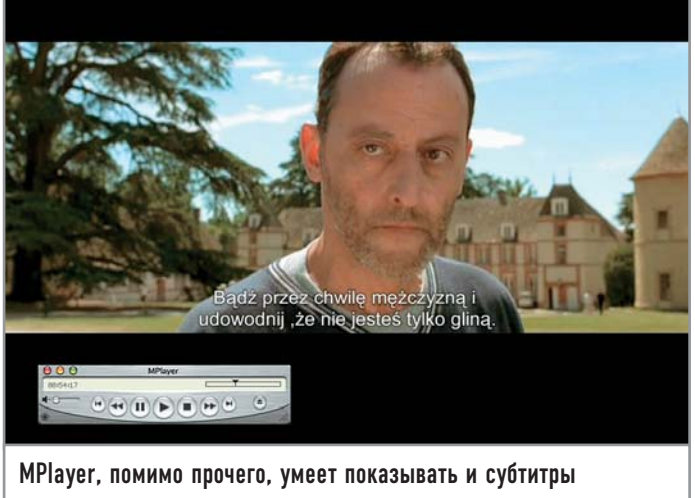

а система будет оставаться вполне работоспособной. Список поддерживаемых плеером форматов достаточно внушительный: SVCD (Super Video CD), DVD, MPEG-1/2, RIFF, ASF, WMV, WMA, QT, MOV, MPEG-4, RealAudio, RealVideo, OGG, VIVO, FLI, NuppelVideo, FILM, RoQ, PVA, Matroska, NSV, a также различные потоковые форматы данных - HTTP, RTP, RTSP, MMS, MMST, MPST и SDP.

Основная ветвь разработки включает в себя простенький графический интерфейс, однако при сборке программы с базовыми параметрами он отключен. Еще одна особенность этого плеера заключается в основном способе распространения - только через исходные тексты. Разработчики программы уверены, что никогда не стоит лениться и брать кем-то уже собранный пакет, так как есть немалый шанс потерять дополнительную оптимизацию, которая достигается на этапе сборки и конфигурирования исходных текстов.

Помимо своего основного предназначения, MPlayer также выступает в роли донора для целого ряда схожих проектов, в

**MoviX** 

### Домашний кинотеатр

MoviX представляет собой специализированный дистрибутив операционной системы Linux, предназначенный для загрузки с разных типов носителей, таких как СD-диски, флеш-карты, а также множество других, плотно вошедших в нашу жизнь устройств. Этот дистрибутив предназначен для воспроизведения самого разнообразного контента: кино, музыка, фото. Кроме этого поддерживается вывод изображения через видеовыход вашей видеоплаты на телевизор, что позволяет

значительно расширить аудиторию домашнего кинотеатра. Вся мультимедийная часть дистрибутива построена на MPlayer, соответственно, все богатство поддерживаемых им форматов также находится в вашем полном распоряжении. Приятной особенностью является поддержка различных устройств дистанционного управления. Полный список оборудования можно найти на официальной странице проекта: http://movix. sourceforge.net/Docs/MoviX/ README.ru.html.

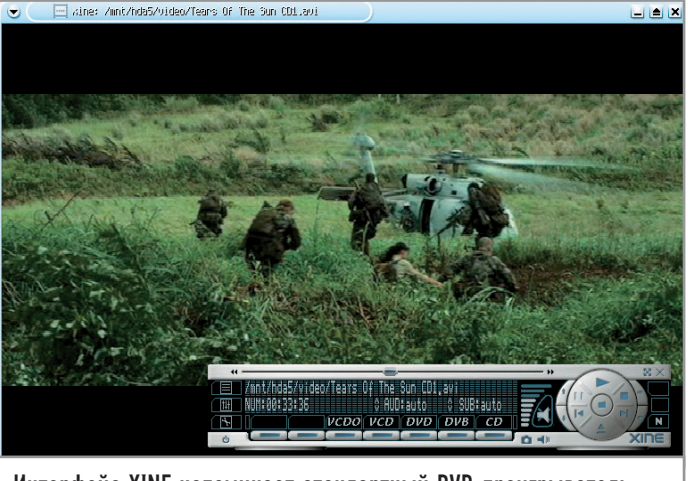

Интерфейс XINE напоминает стандартный DVD-проигрыватель

число которых входят KMplayer, GTK 2 Player и множество других. KMplayer в KDE выглядит как плагин, позволяющий прямо в окне браузера Konqueror и других приложений проигрывать контент, который умеет играть MPlayer.

### $|$  XINE  $|$

Этот проект состоит из двух частей. Одна из них - видеопроигрыватель, не уступающий по многим параметрам упомянутому выше МР ауег. Чтобы не тратить место на перечисление поддерживаемых форматов, приведем ссылку на сайт производителя, где они подробно расписаны: http://xinehq.hu/index.  $php/features.$  Другая, не менее важная часть этого пакета,  $$ качественно документированный API, позволяющий другим программам для своей работы использовать библиотеку xinelib. Благодаря такому разделению труда создать программу для работы с видео гораздо проще, что позитивно сказывается на других проектах, которые используют XINE. Из наиболее известных проектов такого рода стоит упомянуть плеер для графической среды GNOME под названием Totem. Плееры среды KDE также не брезгуют использованием библиотеки xinelib. В качестве примера можно привести небезызвестный плеер Noaton.

Базовый графический интерфейс программы изначально ориентирован на новичков, мало знакомых с программами такого рода, так что, если вы хотите получить доступ к более серьезным функциям приложения, необходимо выбрать в меню настроек раздел «Advanced». С его помощью вы избежите необходимости задавать опции программы вручную при помощи командной строки.

### $\vert$  Totem  $\vert$

Как уже было сказано выше, для работы с видео Totem использует библиотеку xinelib и, соответственно, обладает практически той же функциональностью, что и XINE. Разница состоит лишь в пользовательском интерфейсе, который в Totem чуть ли не полностью соответствует предложенному разработчиками GNOME стандарту для любого пакета, входящего в состав их графической среды. Плеер достаточно прост в настройке, а его внешний вид не вызывает никаких

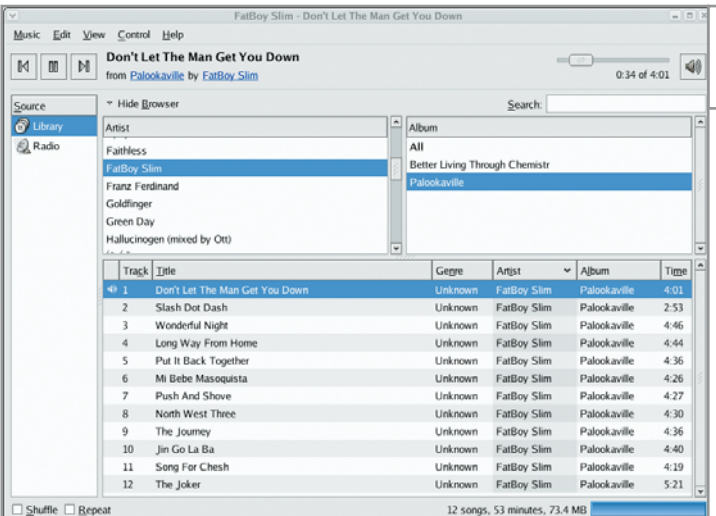

лишних вопросов. Кроме того, в отличие от своего донора, Totem лучше работает с плейлистами. Как и большинство других программ для GNOME, Totem не поддерживает никаких тем, кроме тех, что были созданы для GTK2.

## | Kaffeine |

Kaffeine также использует библиотеку xinelib, но в отличие от прародителя обладает некоторыми дополнительными возможностями. К примеру, он может сохранять в локальный файл проигрываемый в реальном времени видеопоток. Полная поддержка Drag&Drop, расширенная поддержка плейлистов, интеграция в КDE, а также специальный плагин для Konqueror, позволяющий после установки Kaffeine просматривать видео прямо в его окне, только добавляют ему популярности среди пользователей среды KDE.

Внешне программа выглядит так же, как и все прочие приложения для KDE, вследствие чего весьма органично вписывается в обшую рабочую среду. Дополнительные шкуры для изменения внешнего вида на данный момент программой не поддерживаются.

# Аудиоплееры |

Аудиоплееров в Linux абсолютное большинство. Достаточно лишь зайти на какой-либо популярный ресурс, например известный каждому пользователю http://freshmeat.net, и набрать в строке поиска следующее: «audio player». После этого на краткий миг у вас возникнет ощущение, что чуть ли не каждый программист, работающий в Linux, решил написать что-то свое для проигрывания звука.

# **XMMS**

X MultiMedia System - изначально создавался как клон Winamp. Плеер позволяет играть музыку в большинстве самых распространенных звуковых форматов, а кроме того, может использовать интерфейс для работы с плагинами, созданными сторонними разработчиками. К сожалению, встроенная работа с плейлистами может показаться многим пользователям не совсем удобной на фоне других приложений, однако благодаря распространенности XMMS существует большое количество внешних программ, позволяющих обойти этот недостаток.

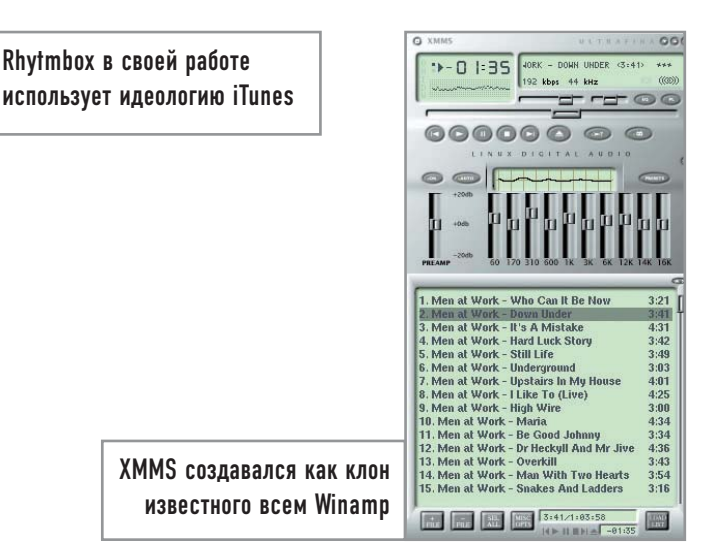

Плеер поддерживает технологию сменных шкур, позволяющих ему кардинально изменять внешний вид, причем, в частности, и при помощи стилей от уже упомянутого Winamp.

### | Noaton |

Универсальный плеер, также понимающий множество звуковых форматов. Правда, так как Noaton — стандартный плеер для KDE, то и проигрывать он умеет лишь то, что позволяет системная библиотека arts. В большинстве случаев при использовании KDE как основного решения для рабочего стола этой функциональности может оказаться вполне достаточно. Весьма удобно реализовано управление плейлистами, поддерживаются сортировка и комбинирование композиций с различных источников локального жесткого диска. При помощи технологии сменных шкур плееру можно придать практически любой, даже самый необычный вид - например, сделать его маленьким, похожим на Winamp, или же просто аккуратно разместить в углу экрана.

### | Rythmbox |

Этот плеер, в отличие от предыдущих, не имеет возможности изменять свой внешний вид и изначально сильно похож на iTunes - тот же список композиций, те же методы сортировки по исполнителю и точно такое же абстрагирование от уровня файловой системы. Минус программы заключается в том, что она не понимает ID-тегов в 8-битных кодировках, но может читать их в формате Unicode. Для проигрывания MP3-файлов не забудьте поставить пакеты gstreamer.

### $|$  Helix  $|$

Завершает обзор довольно новый проект под названием Helix, который появился на свет в результате недавнего открытия компанией RealNetworks части исходных текстов своих продуктов. Helix, к сожалению, пока что умеет работать только с открытыми форматами мультимедийных данных. Все закрытые предлагается прослушать или посмотреть посредством более старшей программы, которой, конечно же, является коммерческий плеер RealPlayer. Что касается успехов или неудач данного проекта, об этом говорить рано - стоит посмотреть, как он будет развиваться в дальнейшем. |